### **MLA Paper Formatting**

1. Create ID tag in top left corner with first and last name, course prefix and number, instructor's name, and date paper is due in day-month-year format.

#### Example:

Luke Skywalker

ANH 1101

Dr. Obi-Wan Kenobi

31 October 2020

- 2. Times New Roman 12-point font for all text
- 3. ALL text is double spaced with no extra line spaces between paragraphs

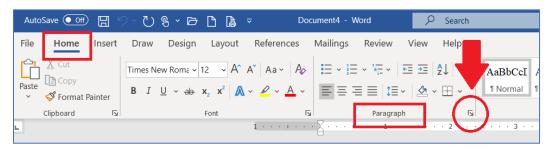

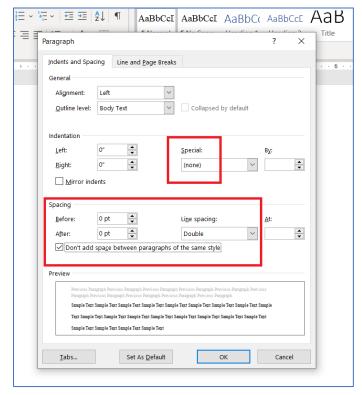

- 4. Center essay title and Works Cited title (no bold or underline)
- 5. Indent the beginning of each body paragraph by using the Tab key (on your keyboard) once
- 6. Include a page number header in upper right-hand corner of each page, then add your last name in front of the page number.

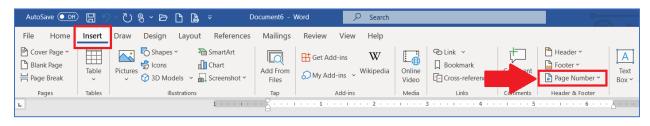

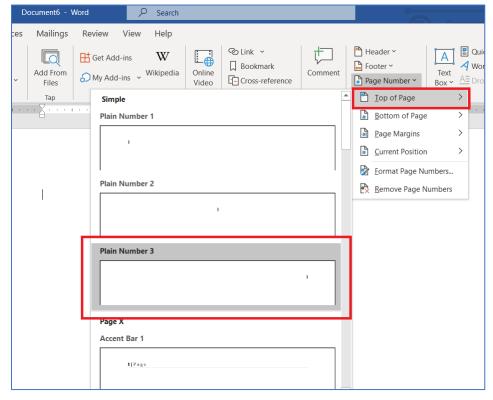

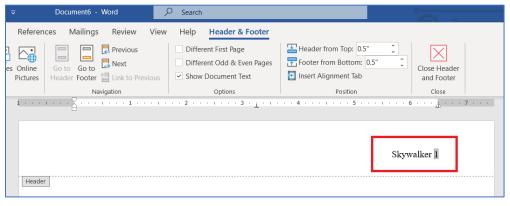

7. 1-inch margins all around: top, bottom, left, right

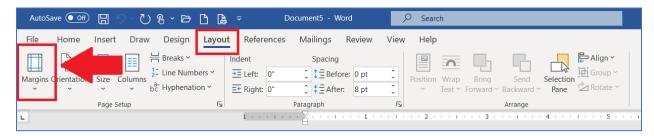

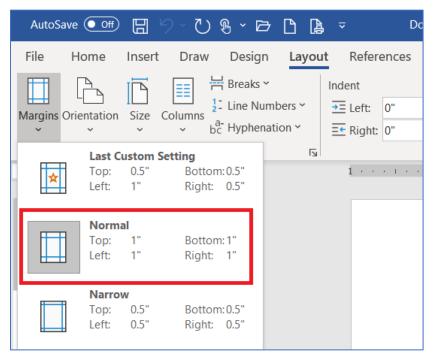

### **Complete example:**

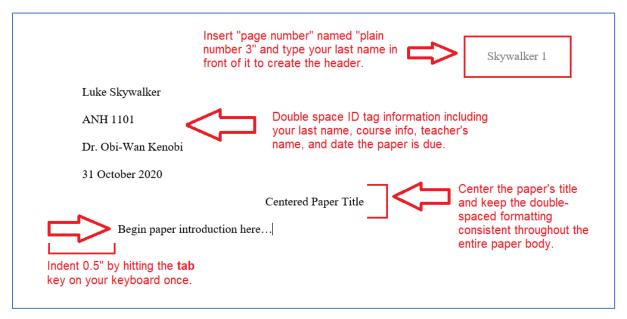

### **Formatting Works Cited Page**

- 1. Works Cited is entitled Works Cited (not Bibliography or References because the citations have been cited in your essay)
- 2. Use hanging indent for Works Cited entries (not the centered title)

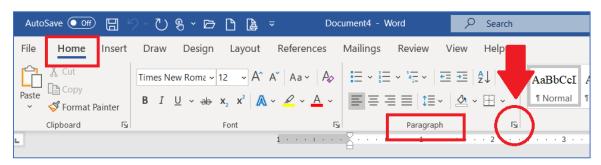

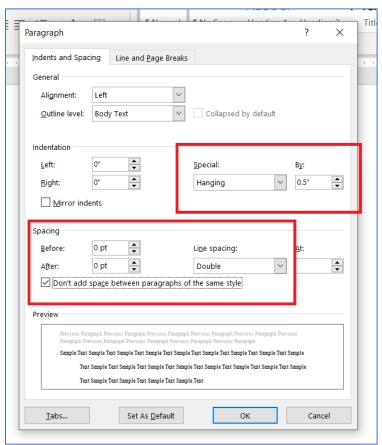

- 3. Works Cited begins at the beginning of a new page after essay is finished
- 4. Alphabetize Works Cited entries

### **Complete Example:**

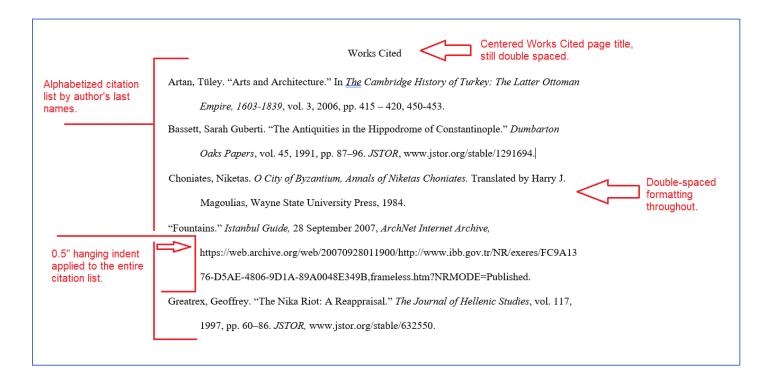

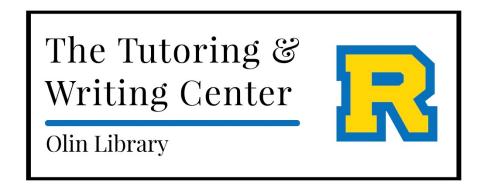

This reference sheet was created for the Tutoring & Writing Center at Rollins College by Elizabeth Trepanier and Kyra Bauske.